# **Build Doc-O-Matic Project Action**

This action provides an interface with the Doc-O-Matic command line compiler.

## **Options**

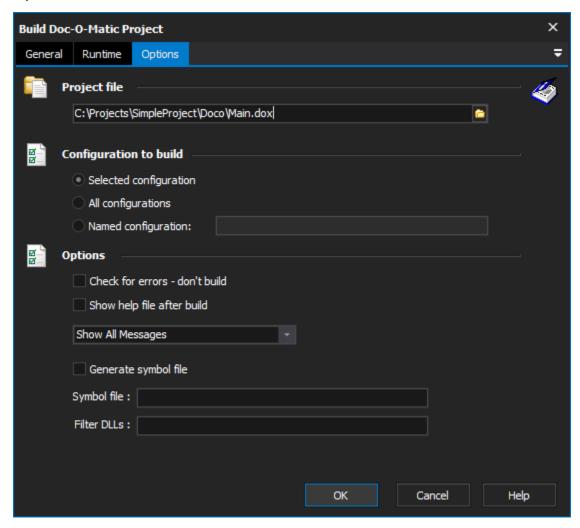

## **Project File**

The Doc-O-Matic project file.

## Configuration to build

## **Selected configuration**

Instructs Doc-O-Matic to use the already selected configuration in the Doc-O-Matic project file.

#### All configurations

Instructs Doc-O-Matic to use all configurations present in the Doc-O-Matic project file.

## Named configuration

Instructs Doc-O-Matic to use a specifically named configuration from the Doc-O-Matic project file.

# **Options**

## Check for errors - don't build

The file will be checked for errors before starting and the build will be cancelled if any are found.

### Show help file after build

Show the help file after build, not recommended

## Reporting level

Show all messages - Shows everything that Doc-O-Matic reports in the FinalBuilder build log.

Show errors only - Reports only errors from Doc-O-Matic in the FinalBuilder build log.

**Show hints, warnings and errors** - Reports all hints, warnings and errors in the FinalBuilder build log. The only missing messages are information based messages that Doc-O-Matic reports.

Show warnings and errors - Reports only warnings and errors from Doco-O-Matic in the FinalBuilder log.

### Generate symbol file

Alternate usage, generates a symbol file.

### Symbol file

The fully qualified path to the generated symbol file.

#### Filter DLLs

Doc-O-Matic will filter on the specified DLL's. Creating help only for the binaries specified.